Sharp XE-A201 operating programming USA ver Manual

# **SHARP**

#### **ELECTRONIC CASH REGISTER CAJA REGISTRADORA ELECTRONICA**

### **MODELO XE-A201 MODELO**

#### **INSTRUCTION MANUAL MANUAL DE INSTRUCCIONES**

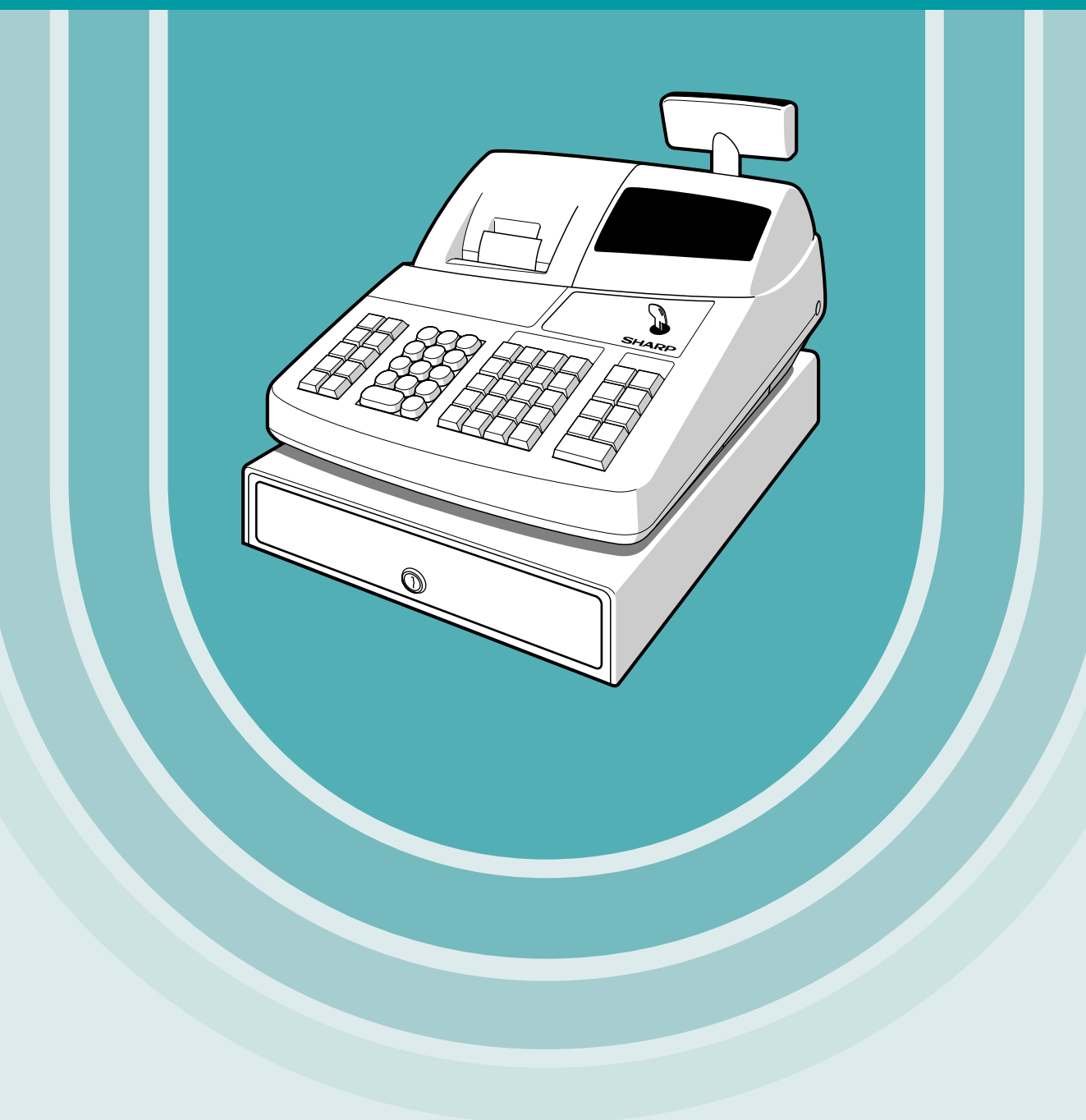

## **INITENTS**

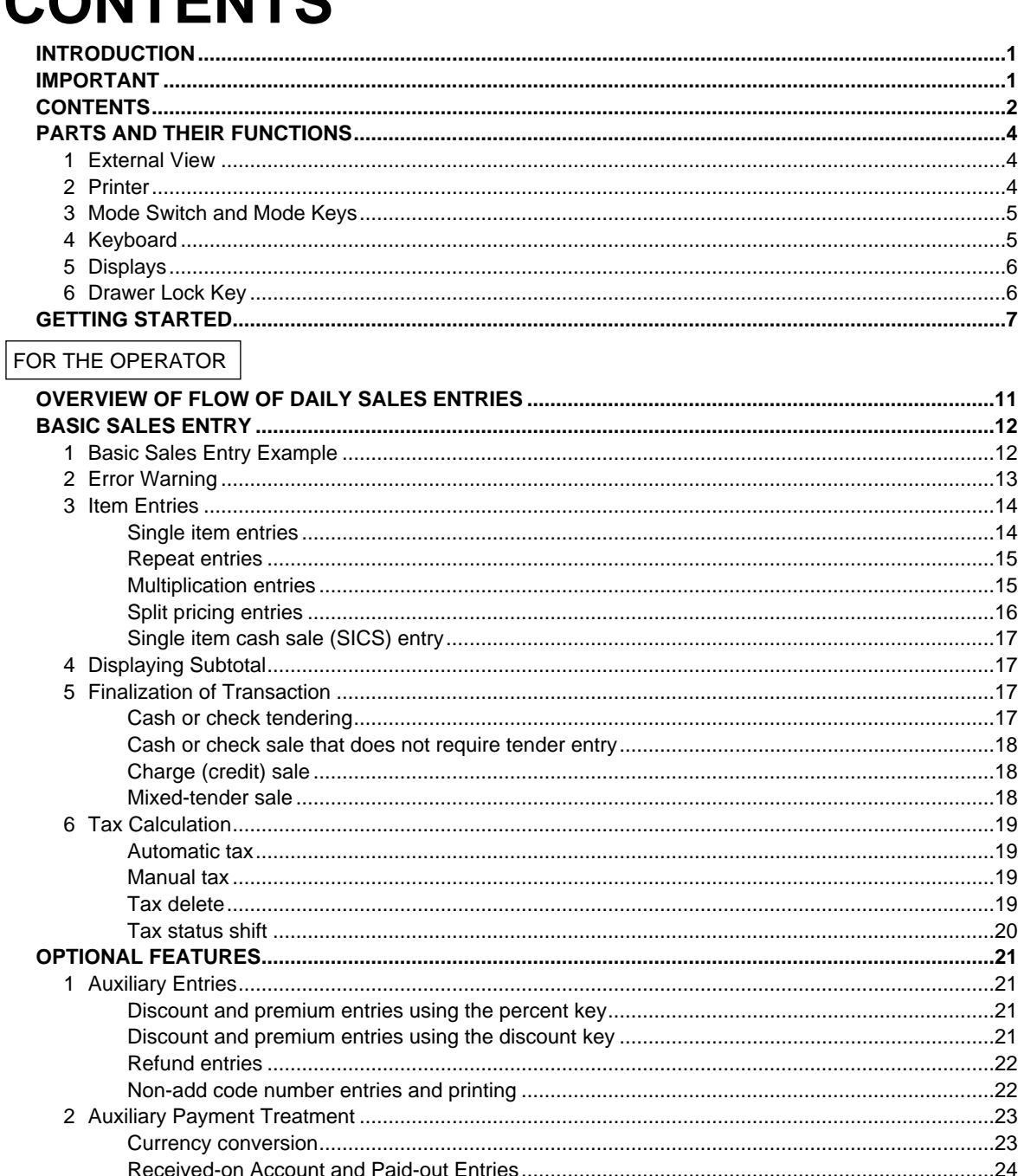

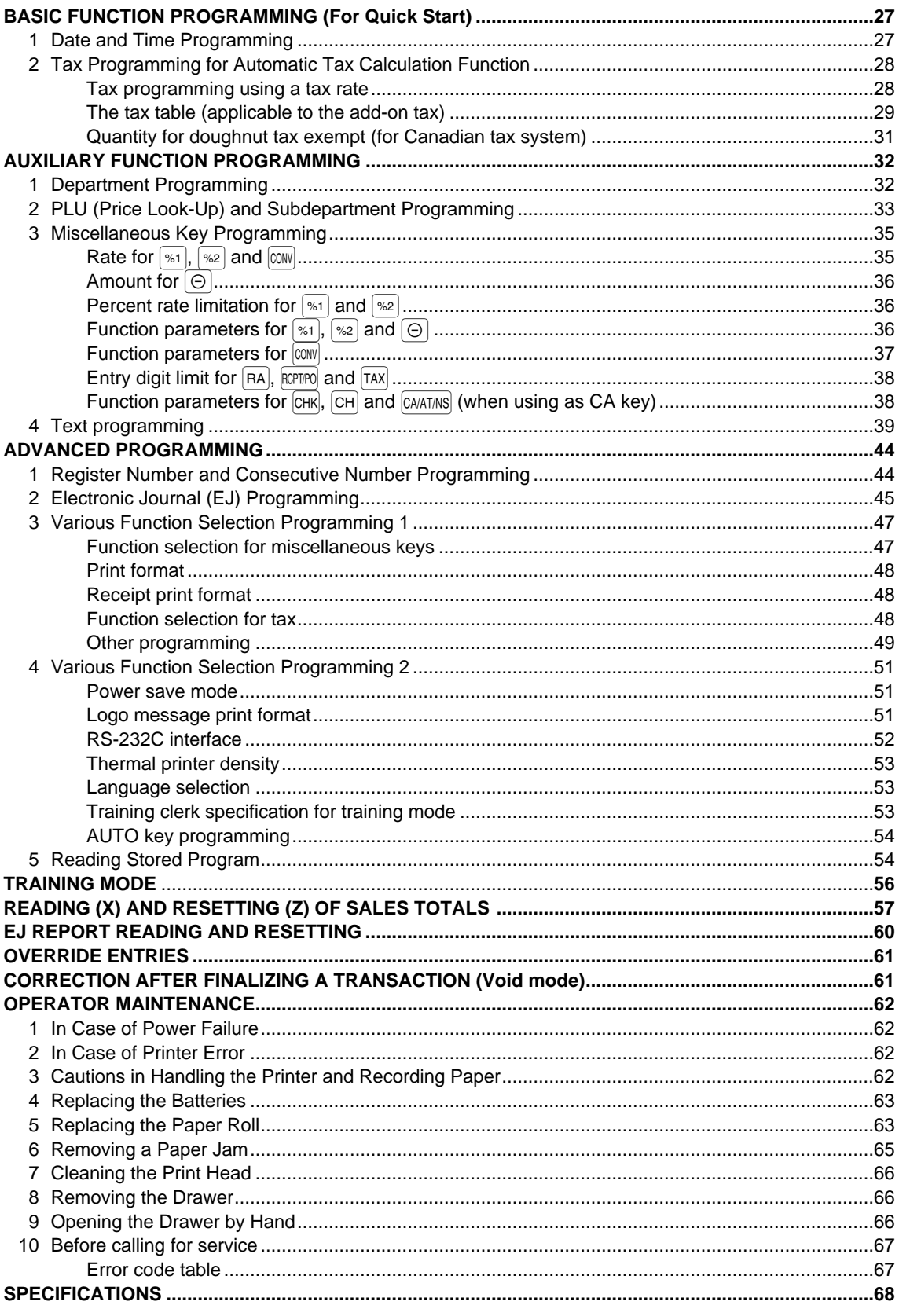

**MANUAL DE INSTRUCCIONES (VERSION EN ESPAÑOL)** 

This is a "Table of Contents preview" for quality assurance

The full manual can be found at<http://the-checkout-tech.com/estore/catalog/>

We also offer free downloads, a free keyboard layout designer, cable diagrams, free help and support.

*[http://the-checkout-tech.com](http://the-checkout-tech.com/) : the biggest supplier of cash register and scale manuals on the net*